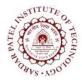

## **Sardar Patel Institute of Technology** Bhavan's Campus, Munshi Nagar, Andheri (West), Mumbai-400058-India

(Autonomous Institute Affiliated to University of Mumbai)

| Course<br>Code | Course Name                          | Teaching Scheme<br>(Hrs/week) |   |        | Credits Assigned |    |       |       |
|----------------|--------------------------------------|-------------------------------|---|--------|------------------|----|-------|-------|
| Code           |                                      | L                             | Т | P      | L                | Т  | Р     | Total |
| CPL601         | Networking Programming<br>Laboratory |                               |   | 4      |                  |    | 2     | 2     |
|                |                                      | Examination Scheme            |   |        |                  |    |       |       |
|                |                                      | ISE                           |   | ESE    |                  |    | Total |       |
|                |                                      | Pra                           |   | ctical | Oral             |    |       |       |
|                |                                      | 4                             | 0 | -      |                  | 20 |       | 60    |

| Pre-requisite Course Codes                                              |     | Codes                                                  | CPC504 (Computer Networks) |  |  |
|-------------------------------------------------------------------------|-----|--------------------------------------------------------|----------------------------|--|--|
| At end of successful completion of this course, student will be able to |     |                                                        |                            |  |  |
|                                                                         | CO1 | Configure Linux Network, View and edit routing tables. |                            |  |  |
| Course                                                                  | CO2 | Configure Linux FTP server, DNS server and web server. |                            |  |  |
| Outcomes                                                                | CO3 | Implement Sockets programming and understand TCP/IP.   |                            |  |  |
|                                                                         | CO4 | Provide and appreciate security features for network.  |                            |  |  |

| Exp. No. | Experiment Details                                             |   | Marks |
|----------|----------------------------------------------------------------|---|-------|
| 1        | A. Study of Networking Commands (Ping, Tracert, TELNET,        |   | 5     |
|          | nslookup, netstat, ARP, RARP) and Network Configuration.       |   |       |
|          | B. Linux Network Configuration.                                |   |       |
|          | Determining IP Address and MAC Address using ifconfig command. |   |       |
|          | a. Configuring NIC's IP Address                                |   |       |
|          | b. Changing IP Address using ifconfig.                         |   |       |
|          | c. Static IP Address and Configuration by Editing.             |   |       |
|          | d. Determining IP Address using DHCP.                          |   |       |
|          | e. Configuring Hostname in /etc/hosts file.                    |   |       |
| 2        | Linux Networking Commands.                                     | 1 | 5     |
|          | a. Using netstat and route commands to do the following.       |   |       |
|          | i. View current routing table.                                 |   |       |
|          | ii. Add and delete routes.                                     |   |       |
|          | iii. Change default gateway.                                   |   |       |
|          | b. Configuring remote login Services, telnet & ssh.            |   |       |
|          | c. Configuring IPTables.                                       |   |       |
| 3        | A. To configure Linux FTP server using VSFTPD.                 | 2 | 5     |
|          | a. Set up anonymous access of FTP server.                      |   |       |
|          | b. Enable individual logins and add FTP users with Read        |   |       |
|          | only access.                                                   |   |       |
|          | c. Transfer Files.                                             |   |       |

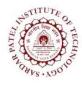

## Sardar Patel Institute of Technology

Bhavan's Campus, Munshi Nagar, Andheri (West), Mumbai-400058-India (Autonomous Institute Affiliated to University of Mumbai)

| Total Marks |                                                    |     |    |
|-------------|----------------------------------------------------|-----|----|
| 7           | Mini Project                                       |     | 10 |
| 6           | To implement port scanner in C or Python language. | 5   | 5  |
| 5           | To implement chat server in C language.            | 4   | 5  |
| 4           | To install and configure DNS server.               | 2,3 | 5  |
|             | B. To install and configure web server.            |     |    |

## **References:**

- [1] Olaf Kirch & Terry Dawson, "Linux Network Administrator's Guide" 2nd Edition June 2000.
  1-56592-400-2.
- [2] https://help.ubuntu.com/lts/serverguide/serverguide.pdf
- [3] https://help.ubuntu.com/lts/serverguide/dns.html
- [4] Michael J. Donahoo, "TCP/IP Sockets in C: Practical Guide for Programmers", Second Edition
- [5] William Stallings, "Cryptography and Network Security Principles and Practices", Fourth Edition.